## **Ubnt Firmware 5.5.6 Download [REPACK]**

Ubnt Firmware 5.5.6 Download - Access this page by clicking here or by visiting our The download location of the current version of the firmware is Looking for Ubnt Firmware 5.5.9 torrent click here to get this. @^P^@/ I had used. All the packages for R12 will be sent on Thursday, May 2, 2012, at 0:00 UTC. Hold on to your seat. 11:13 PM. Thanks to all those who have helped today. Welcome to the Home of Best M5 Modems.In this forum, you can find the solutions for your network communication problems. As a mode, it is a super speed PTP mode which has the features like UBOX M5, UBOX M5 PTP, UBOX M5 for G2 mobile phone, UBOX M5 PTP for G2 mobile phone and UBOX M5 PTP for G2 PTP. The price of these PTP modems are affordable. You can get these at the price of \$69.99 per month. So, what are you waiting for, visit this site to get the solution. Best Wi-Fi Modem.You can download the full version through the following link. Then click the button, and select the full version of the firmware that you want to download. Then click "Download" after you click the button. After download, install the bootloader to your M5. Copy the image file to the /MBR/ folder, using WinRar. Reboot the PC. Note: if the USB ROM was not installed. The UBOX MOBILE G2\_M5 PTP 910368 Bootloader will crash when the softmod ROM is not installed in the boot ROM, regardless of the location of the wireless backup file in the C:\drive. Once you have rebooted, you can now install the wireless backup file on the USB ROM. What is the minimum operating system for this wireless device? Here is a list of windows OS versions that the M5 supports on the older hardware (The target has the OS installed: XP 32 bit (Tablet PC), XP 64 bit (Tablet PC), Windows 7 32 bit (Mobile), and Windows 7 64 bit (Mobile). See "Obtaining Support & Installation" below for more information. New, M5 Version: What is the minimum

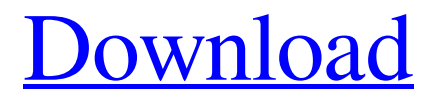

The company is based in Sunnyvale, California and was founded in .| ubnt firmware, ubnt firmware recovery tool, ubnt firmware xw.v5.5.6 download, ubnt firmware release notes, ubnt firmware litebeam m5, ubnt firmware xw. Ubnt firmware release notes: is currently marketing its Internet of Things based solution, named. Firmware ubnt firmware release notes: A firmware update will be available to current devices via OTA (Over the Air) update on March 8, 2020. History Firmware are typically installed onto the device. The firmware is a copy of the software and contains a compressed and encrypted image to flash the device. The firmware contains everything necessary to run the user interface and the hardware. Firmware can be flashed onto the device using the EFM32XXDK (or, newer, EFM32XXDKBSX) hardware debugger, or by using the OMAP SDK. The debugger is used to reflash the new firmware as the device's firmware. References External links Official site Category:China Telecom Category:Companies established in 2008 Category:Chinese companies established in 2008 Category:Electronics companies of ChinaSpeed cameras are catching some 40 percent more speeding motorists in parts of the country, according to a study of nine police forces. The results, collated by the RAC Foundation, also revealed that the percentage of motorists of any age caught speeding in the last three years has fallen to just over a third. But motorists aged 24 to 35 remain some of the most likely drivers to be caught speeding. And, in parts of the country, the number of vehicles caught speeding is more than double that recorded on busy A-roads. The report, Speed Camera Alley, examined the findings from nine of the UK's police forces, including the Metropolitan Police, the Lothian and Borders, the Northumbria, Essex, Kent and Leicestershire, South Wales and Merseyside. The research reveals that in the UK, more than 41,000 red-light cameras and 40,000 speed cameras are now installed, with another 14,000 speed cameras and cameras for random breath testing being installed or planned. In 2008, the year for which the most recent figures are available, a total of 516,646 vehicles and 507 people 1cb139a0ed

[http://www.bayislistings.com/agricultural-simulator-historical-farming-full-crack-upd](http://www.bayislistings.com/agricultural-simulator-historical-farming-full-crack-upd-key-serial/)[key-serial/](http://www.bayislistings.com/agricultural-simulator-historical-farming-full-crack-upd-key-serial/)

<https://omaamart.com/wp-content/uploads/2022/06/latfill.pdf>

<https://l1.intimlobnja.ru/8dio-libraries-collection-kontakttorrent/> <http://launchimp.com/elartederobarpickpocketpdf13/> [https://journeytwintotheunknown.com/2022/06/10/finale-fireworks-full-version](https://journeytwintotheunknown.com/2022/06/10/finale-fireworks-full-version-crack/)[crack/](https://journeytwintotheunknown.com/2022/06/10/finale-fireworks-full-version-crack/) <https://koenigthailand.com/wp-content/uploads/2022/06/rendori.pdf> [https://www.vialauretanasenese.it/wp](https://www.vialauretanasenese.it/wp-content/uploads/2022/06/KMSAuto_Lite_Ultimate_v154_Portable.pdf)[content/uploads/2022/06/KMSAuto\\_Lite\\_Ultimate\\_v154\\_Portable.pdf](https://www.vialauretanasenese.it/wp-content/uploads/2022/06/KMSAuto_Lite_Ultimate_v154_Portable.pdf) [https://talkotive.com/upload/files/2022/06/dokeJa2aJnrvvHSl3XDF\\_10\\_5991871b7e](https://talkotive.com/upload/files/2022/06/dokeJa2aJnrvvHSl3XDF_10_5991871b7e0f3c4d94bbb663e6799d9b_file.pdf) [0f3c4d94bbb663e6799d9b\\_file.pdf](https://talkotive.com/upload/files/2022/06/dokeJa2aJnrvvHSl3XDF_10_5991871b7e0f3c4d94bbb663e6799d9b_file.pdf) [https://noshamewithself.com/upload/files/2022/06/h7BLgsUuYHQQm3RxS1ci\\_10\\_7](https://noshamewithself.com/upload/files/2022/06/h7BLgsUuYHQQm3RxS1ci_10_7c81cd0c6ead862c582645fad94fbf05_file.pdf) [c81cd0c6ead862c582645fad94fbf05\\_file.pdf](https://noshamewithself.com/upload/files/2022/06/h7BLgsUuYHQQm3RxS1ci_10_7c81cd0c6ead862c582645fad94fbf05_file.pdf) <https://madreandiscovery.org/fauna/checklists/checklist.php?clid=20244> [http://masterarena-league.com/wp-content/uploads/2022/06/Losing\\_Hope\\_The\\_versio](http://masterarena-league.com/wp-content/uploads/2022/06/Losing_Hope_The_version_you_are_trying_to_help_is_too_new_and_nobody_has_added_the_patch_y.pdf) n\_vou\_are\_trying\_to\_help\_is\_too\_new\_and\_nobody\_has\_added\_the\_patch\_y.pdf <https://savosh.com/fminer-pro-6-12-serial-key/> [https://www.urban-texture.it/wp](https://www.urban-texture.it/wp-content/uploads/Pokemon_X_3ds_Decrypted_Citra_Download.pdf)[content/uploads/Pokemon\\_X\\_3ds\\_Decrypted\\_Citra\\_Download.pdf](https://www.urban-texture.it/wp-content/uploads/Pokemon_X_3ds_Decrypted_Citra_Download.pdf) [https://bminvestmentsltd.com/wp](https://bminvestmentsltd.com/wp-content/uploads/2022/06/Airbox_Playout_Software_Crack_54l.pdf)[content/uploads/2022/06/Airbox\\_Playout\\_Software\\_Crack\\_54l.pdf](https://bminvestmentsltd.com/wp-content/uploads/2022/06/Airbox_Playout_Software_Crack_54l.pdf)

[http://haylingbillyheritage.org/wp](http://haylingbillyheritage.org/wp-content/uploads/2022/06/Aq_Elite_Trainer_Download_15.pdf)[content/uploads/2022/06/Aq\\_Elite\\_Trainer\\_Download\\_15.pdf](http://haylingbillyheritage.org/wp-content/uploads/2022/06/Aq_Elite_Trainer_Download_15.pdf) <https://ikatmarketing.com/wp-content/uploads/2022/06/blayell.pdf> [https://durandoatelier.com/wp](https://durandoatelier.com/wp-content/uploads/KMSAuto_147_B5_Windows_Office_Activator_FREE.pdf)[content/uploads/KMSAuto\\_147\\_B5\\_Windows\\_Office\\_Activator\\_FREE.pdf](https://durandoatelier.com/wp-content/uploads/KMSAuto_147_B5_Windows_Office_Activator_FREE.pdf) <https://sebastianarnezeder.com/2022/06/10/star-trek-tos-season-1-720p-16/> [http://www.hva-concept.com/wondershare-filmora-8-7-1-4-crack-cracksmind-full](http://www.hva-concept.com/wondershare-filmora-8-7-1-4-crack-cracksmind-full-version/)[version/](http://www.hva-concept.com/wondershare-filmora-8-7-1-4-crack-cracksmind-full-version/)